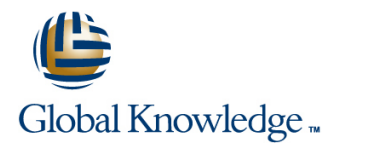

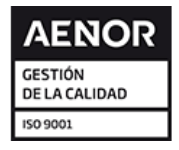

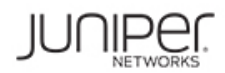

# **JNCIE Enterprise Bootcamp**

# **Duración: 5 Días Código del Curso: JNCIE-ENT Método de Impartición: Curso Cerrado (In-Company)**

### Temario:

This five-day course is designed to serve as the ultimate preparation for the Juniper Networks Certified Internet Expert—Enterprise (JNCIE-ENT) exam. The course focuses on caveats and tips useful for potential test candidates and emphasizes hands-on practice through a series of timed lab simulations. On the final day of the course, students are given a six hour lab simulation emulating the testing topics and environment from the real exam.

This course is based on Junos OS Release 12.1X45-D15.5 for SRX Series devices, and Release 12.3R3.4 for EX Series switches. JNCIE Enterprise Bootcamp is an advanced-level course.

Curso Cerrado (In-Company)

Debido a que nuestra formación es modular, nuestros responsables de formación e instructores pueden trabajar con usted y su equipo para detectar las necesidades formativas y adaptar un temario de forma rápida y rentable. Durante una formación cerrada, usted recibirá una formación de expertos en un curriculum adaptado a sus necesidades.

## Dirigido a:

This course benefits individuals who have already honed their skills on enterprise routing and switching technologies and could use some practice and tips in preparation for the JNCIE-ENT exam.

## Objetivos:

Be better prepared for success in taking the actual JNCIE-ENT exam.

#### Prerequisitos:

Students should have passed the Juniper Networks Certified Internet Professional—Enterprise (JNCIP-ENT) written exam or achieved an equal level of expertise through Education Services courseware and hands-on experience**.**

**AJER - Advanced Junos Enterprise Routing AJEX - Advanced Junos Enterprise Switching** 

**After successfully completing this course, you should: Be** well-versed in exam topics, environment, and conditions.

## Contenido:

Chapter 2: Exam Strategies Sample Task Analysis 1 Sample Task Analysis 1 Sample Task Analysis 1

- 
- 
- 

Chapter 3: System Services and Security line Section Objectives and Topics

- Section Objectives and Topics Sample Task Analysis 1 Sample Task Analysis 2
- 
- Sample Task Analysis 2 Sample Task Analysis 3
- Configuring System Services and Security Troubleshooting IGP Lab Final Day Lab is a set of the set of the set of the set of the set of the set of the set of the set of the set of the set

Chapter 4: Ethernet Switching Implementation

- Section Objectives Sample Task Analysis 1
- Spanning Tree Protocols Sample Task Analysis 2
- 
- Virtual Chassis **Implementing BGP Lab**
- **Layer 2 Security Features**
- Implementing Ethernet Switching Lab Chapter 9: BGP Troubleshooting

- Section Objectives and Topics Sample Task Analysis 2
- 
- Sample Task Analysis 2
- 

- 
- 

line line line

- 
- 
- Exam Day Implementing IGP Lab

### Chapter 7: IGP Troubleshooting

- **Exection Objectives and Topics Sample Task Analysis 1**
- 
- 
- 
- 

- **Billion Objectives and Topics**
- 
- 
- Using VLANs Sample Task Analysis 3
	-

- Chapter 5: Interfaces Transfer Troubleshooting BGP
	- **Biline Sample Task Analysis 1**
	-
- Sample Task Analysis 1 Troubleshooting BGP Lab

■ Configuring Interfaces Lab Chapter 10: Protocol Independent Routing

- Section Objectives and Topics
- Sample Task Analysis 1
- Sample Task Analysis 2
- Sample Task Analysis 3
- **Implementing Protocol Independent** Routing Lab
- 
- 

Más información:

Para más información o para reservar tu plaza llámanos al (34) 91 425 06 60

info.cursos@globalknowledge.es

[www.globalknowledge.com/es-es/](http://www.globalknowledge.com/es-es/)

Global Knowledge Network Spain, C/ Retama 7, 6ª planta, 28045 Madrid

Chapter 1: Course Introduction Chapter 6: IGP Implementation Chapter 11: Multicast Implementation

- Section Objectives and Topics Section Objectives and Topics
	-
- **Sample Task Analysis 2** Sample Task Analysis 2
- **Prior to the Exam Sample Task Analysis 3 Implementing Multicast Lab Implementing Multicast Lab**

**After the Exam** Chapter 12: Class of Service Implementation **Chapter 12: Class of Service Implementation** 

- 
- 
- 
- Sample Task Analysis 1 Sample Task Analysis 2 Implementing Class of Service Lab

Chapter 8: BGP Implementation **July 10 JNCIE-ENT Full Lab Simulation**